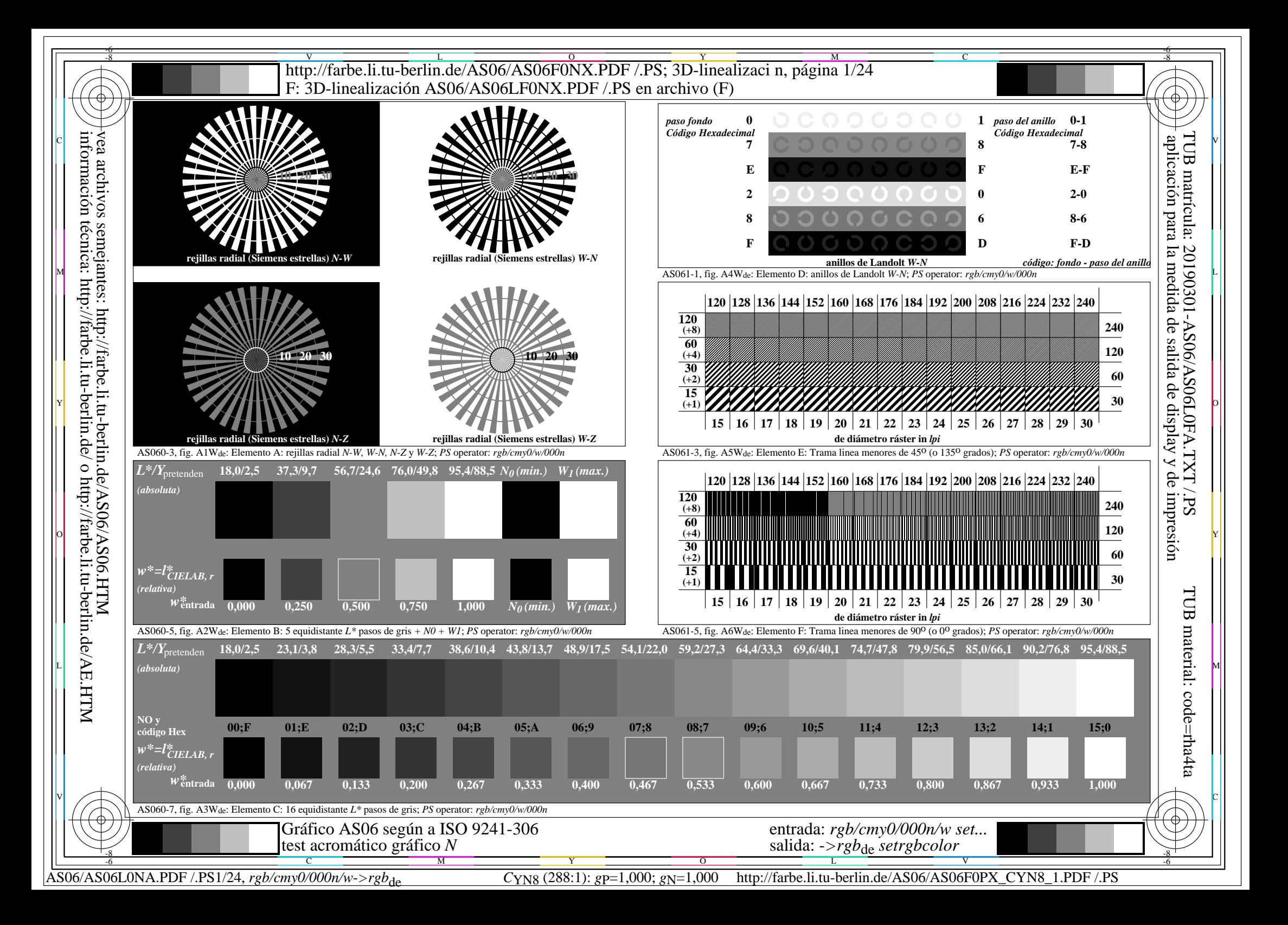

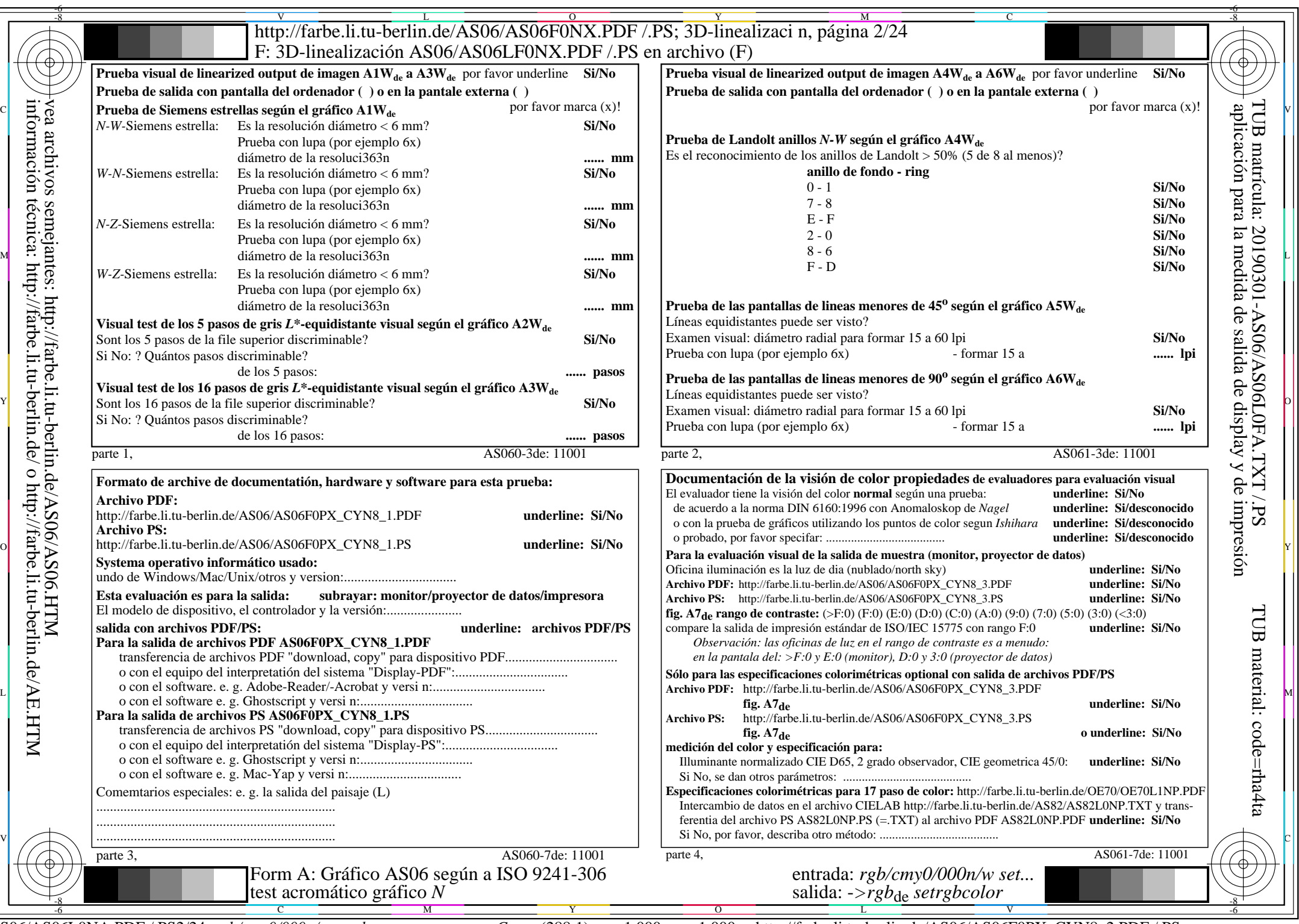

 $A\overline{S06/AS06L0NA.PDF}/PS2/24$ , rgb/cmy0/000n/w->rgb<sub>de</sub>

CYN8 (288:1): gp=1,000; gN=1,000 http://farbe.li.tu-berlin.de/AS06/AS06F0PX\_CYN8\_2.PDF /.PS

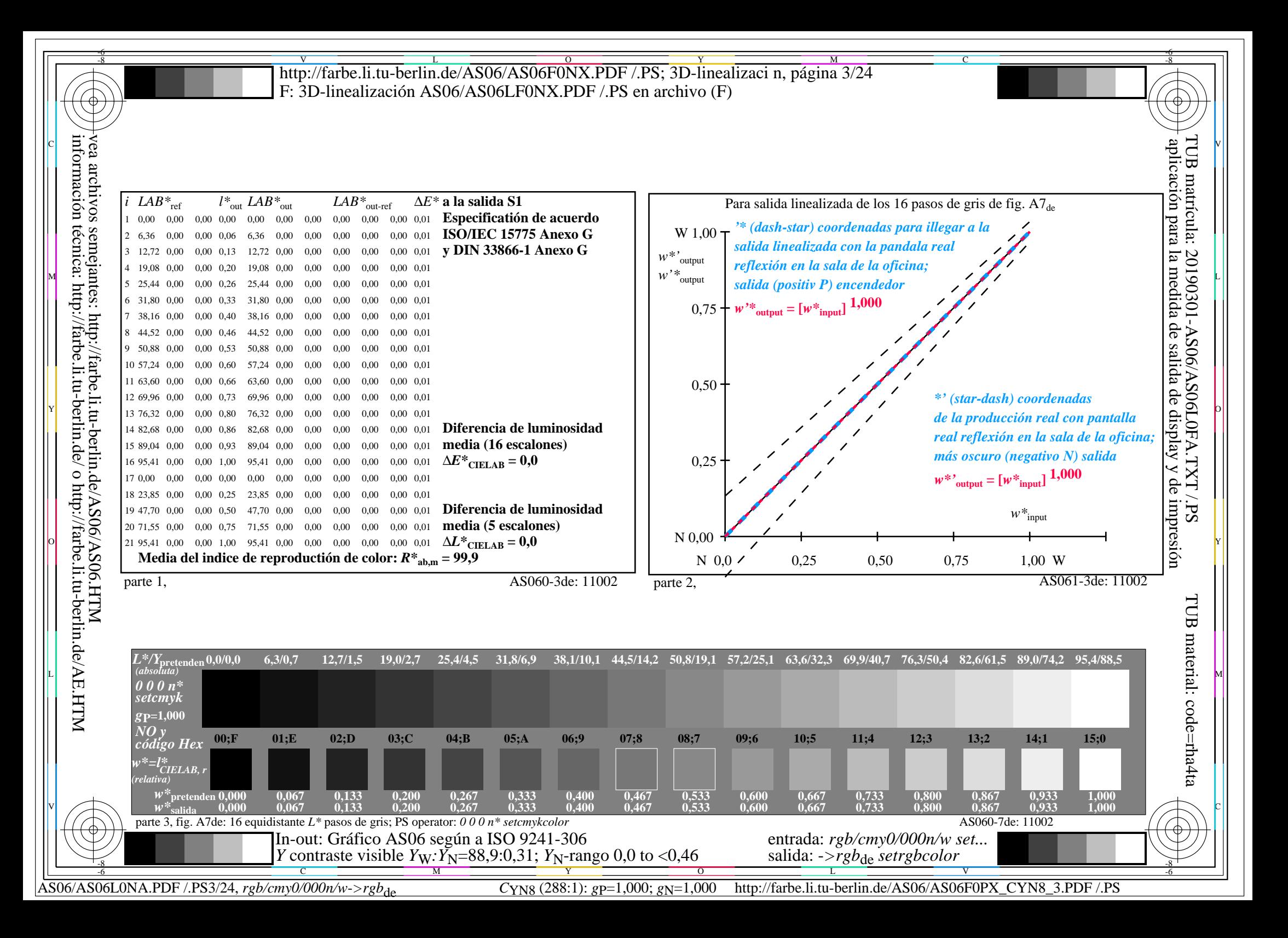

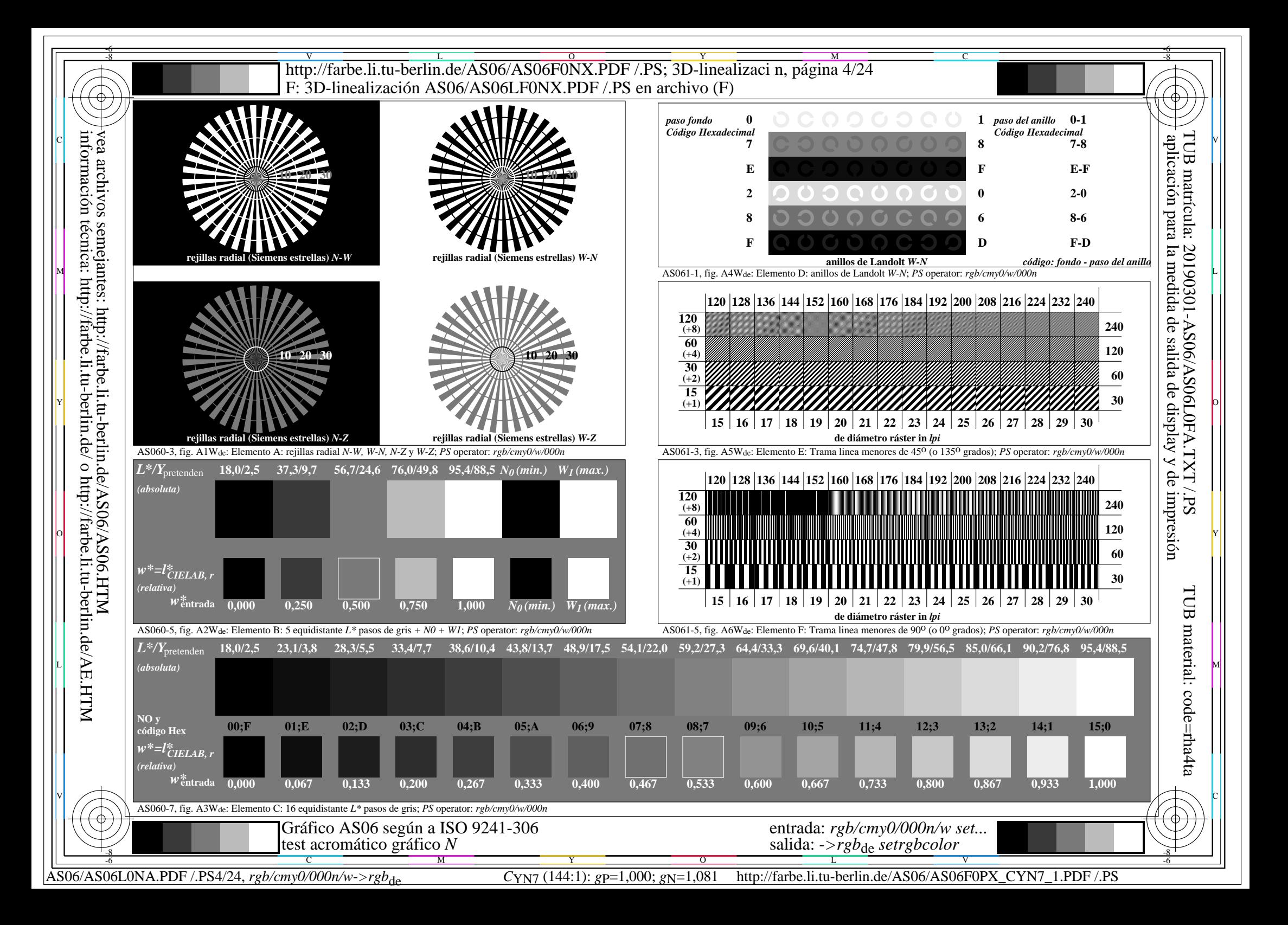

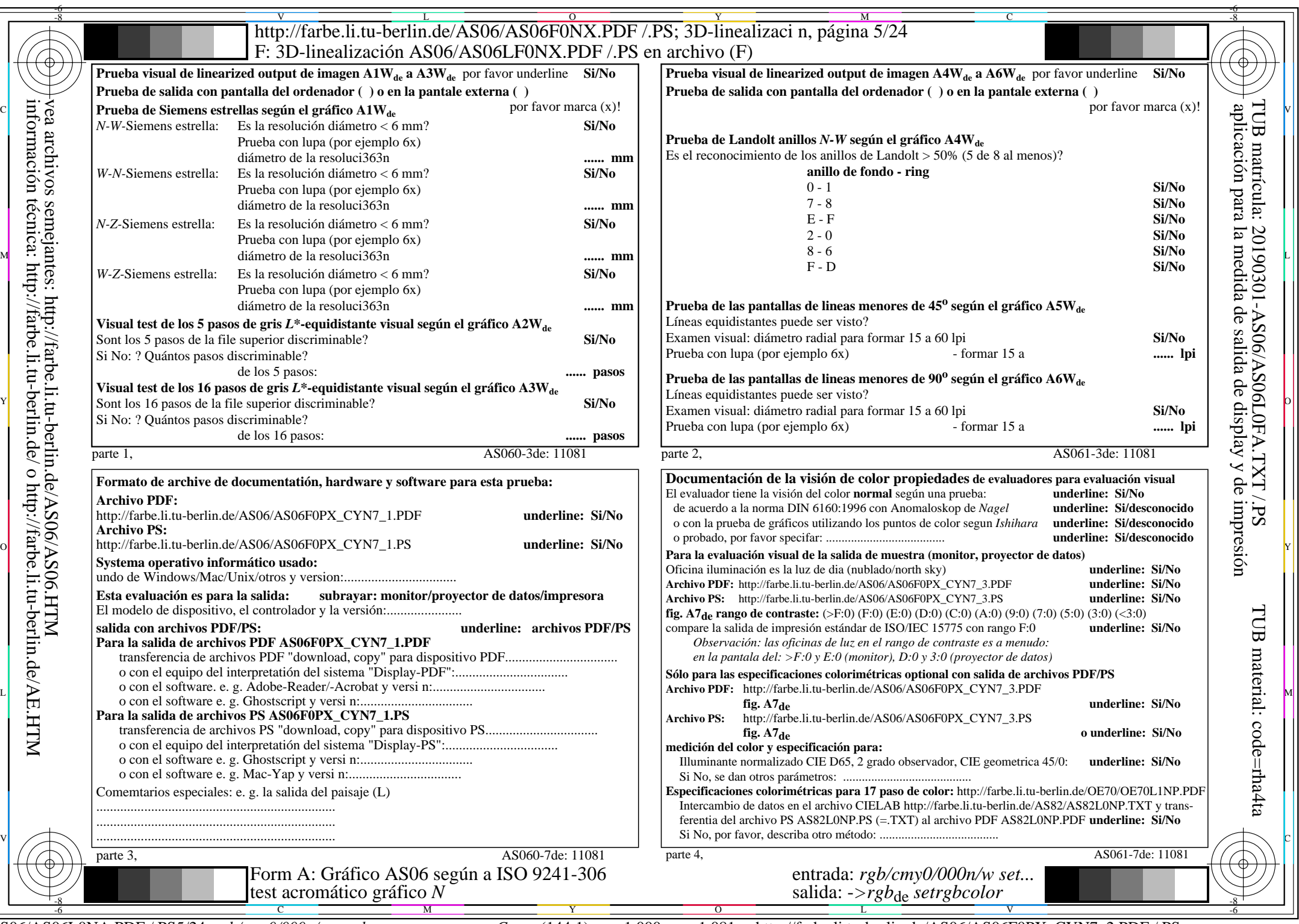

 $A\overline{S06/AS06L0NA.PDF}/.PS5/24$ , rgb/cmy0/000n/w->rgb<sub>de</sub>

CYN7 (144:1):  $g$ p=1,000;  $g$ N=1,081 http://farbe.li.tu-berlin.de/AS06/AS06F0PX\_CYN7\_2.PDF /.PS

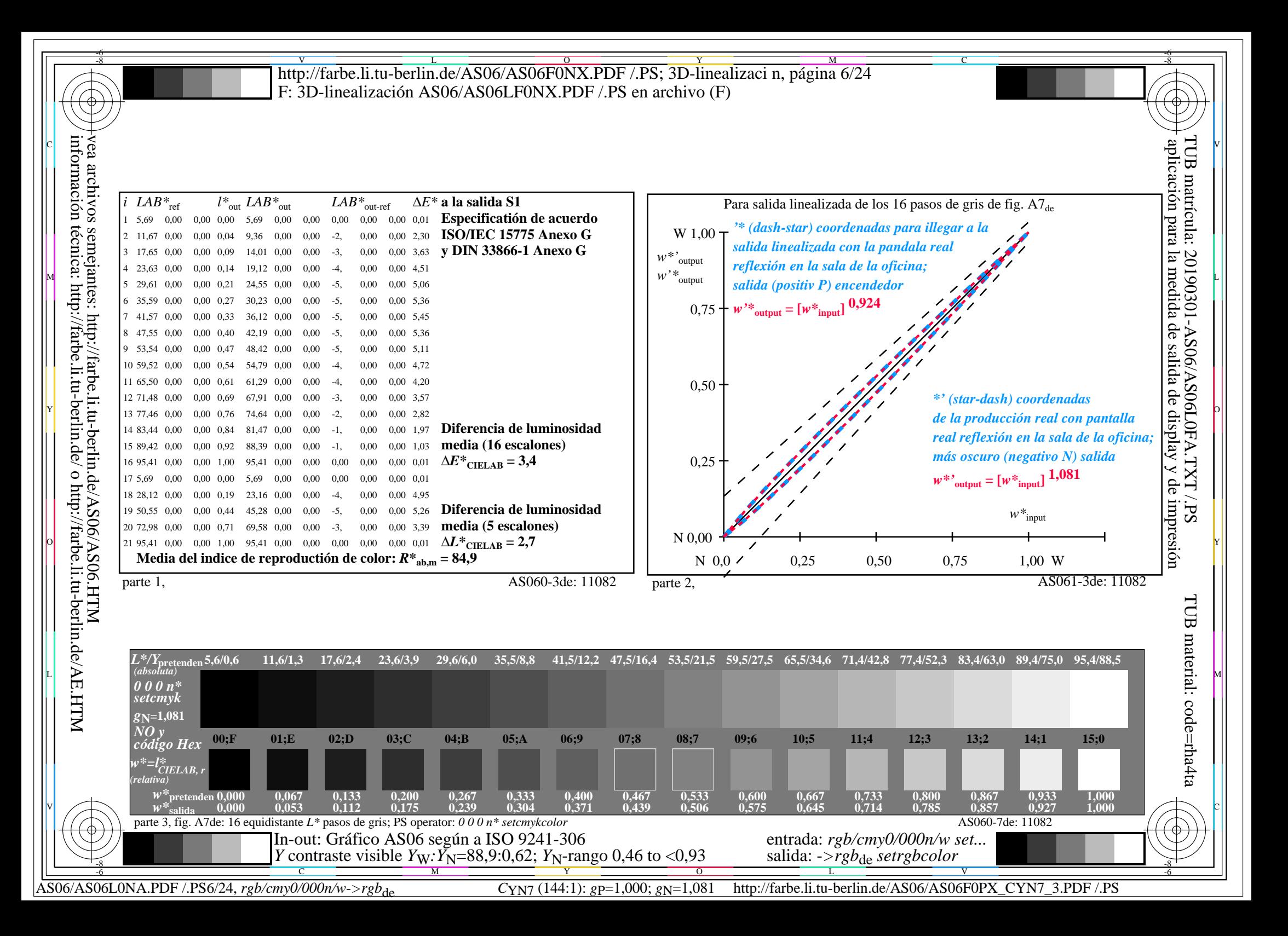

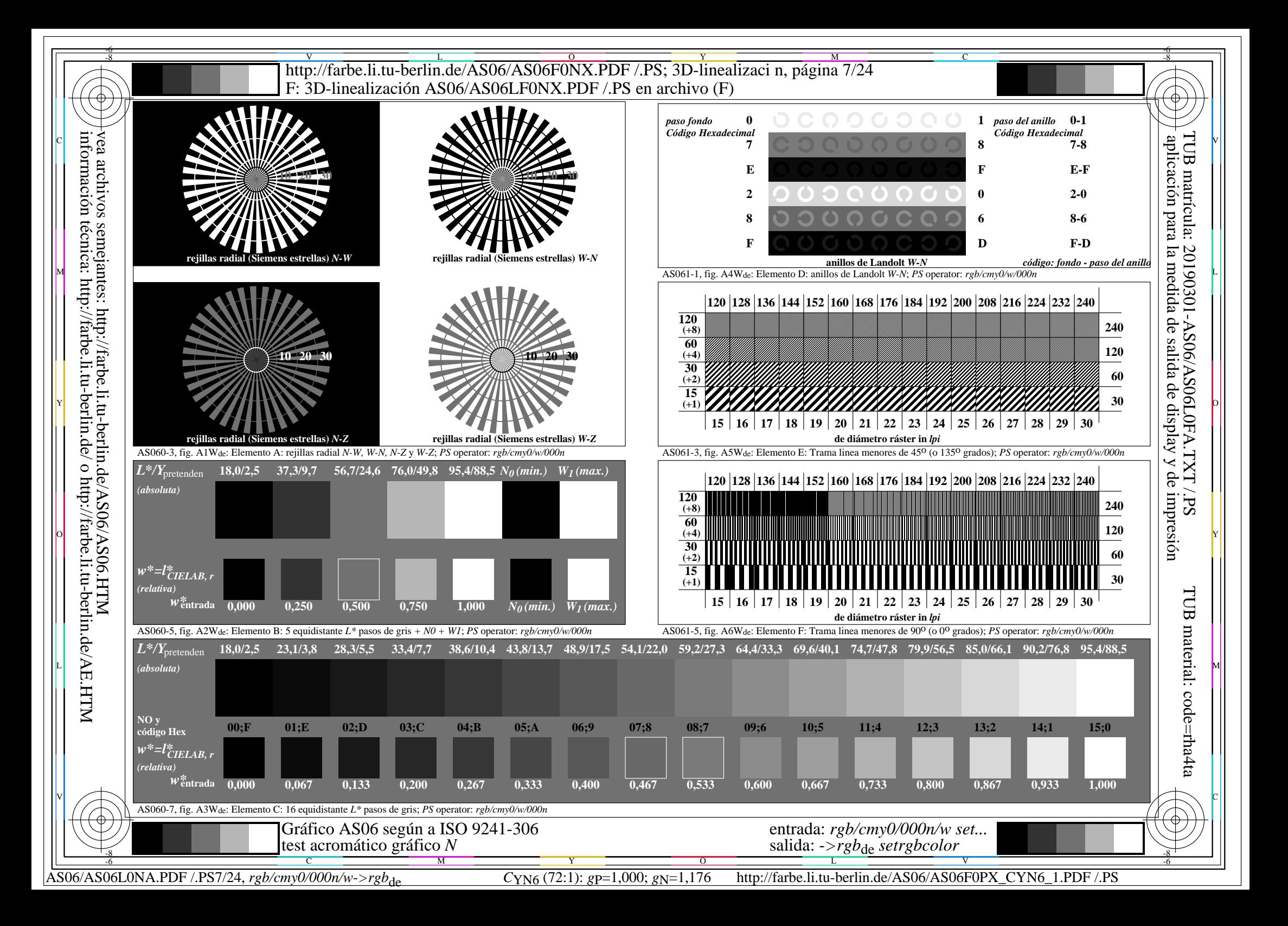

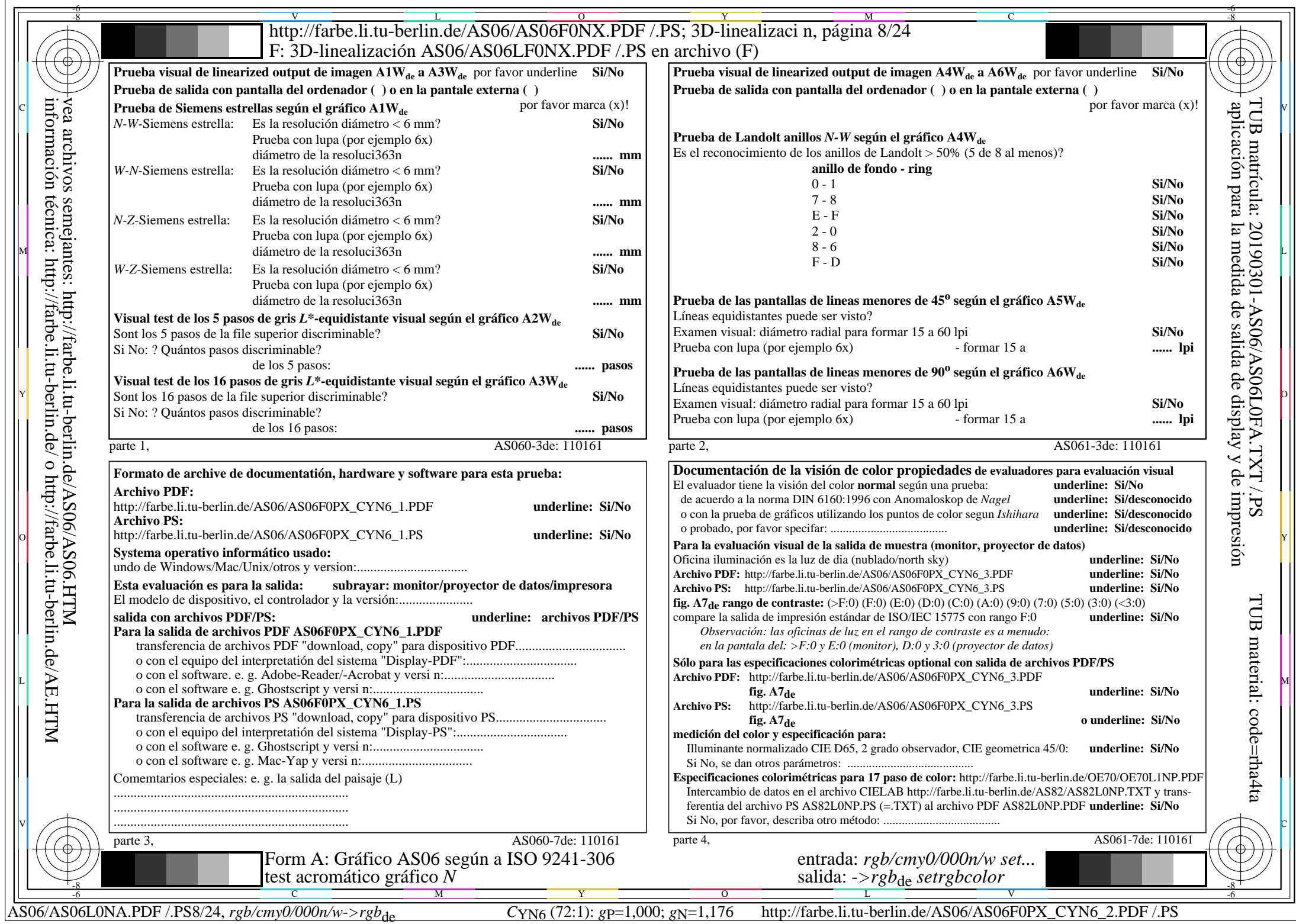

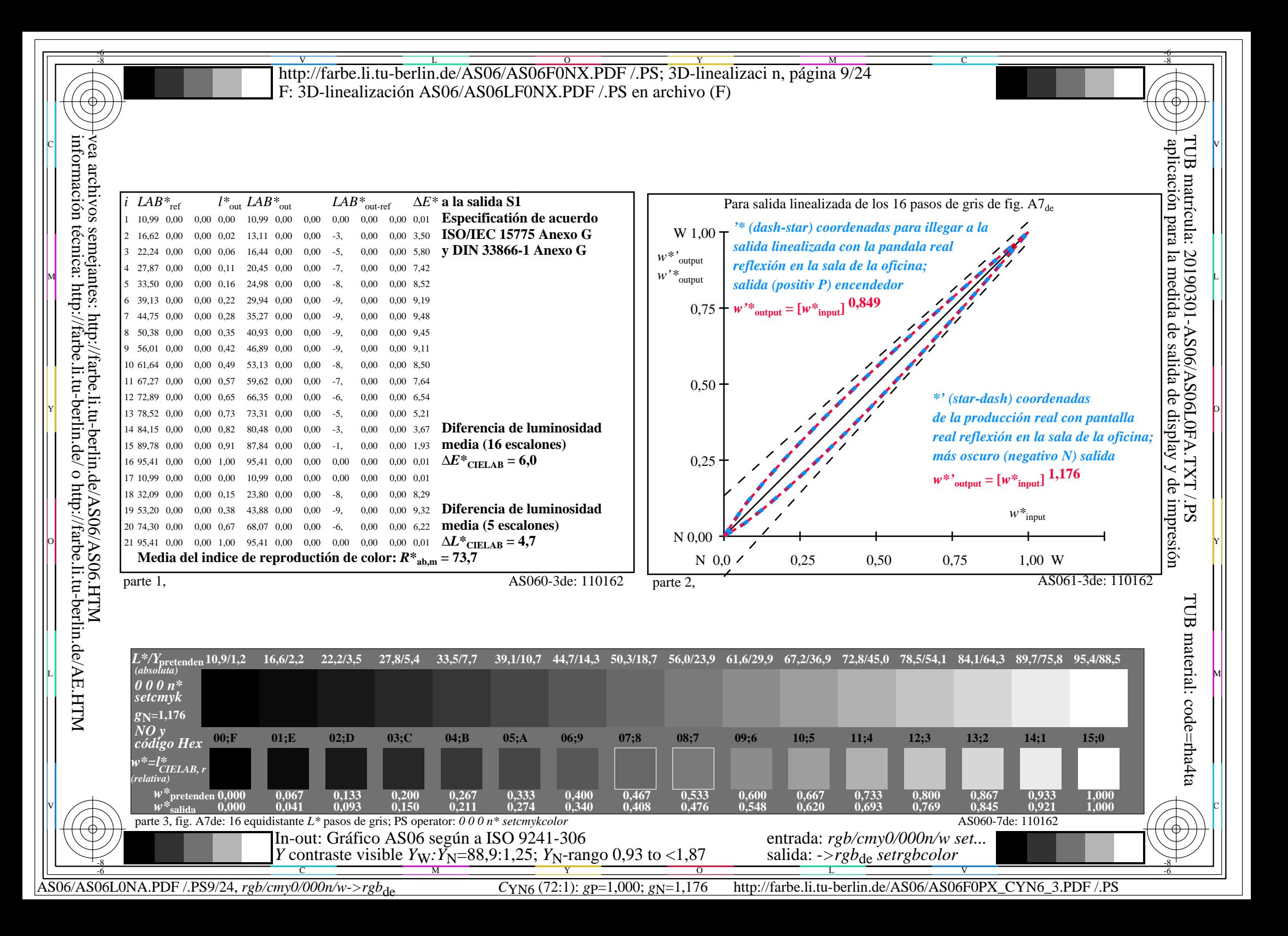

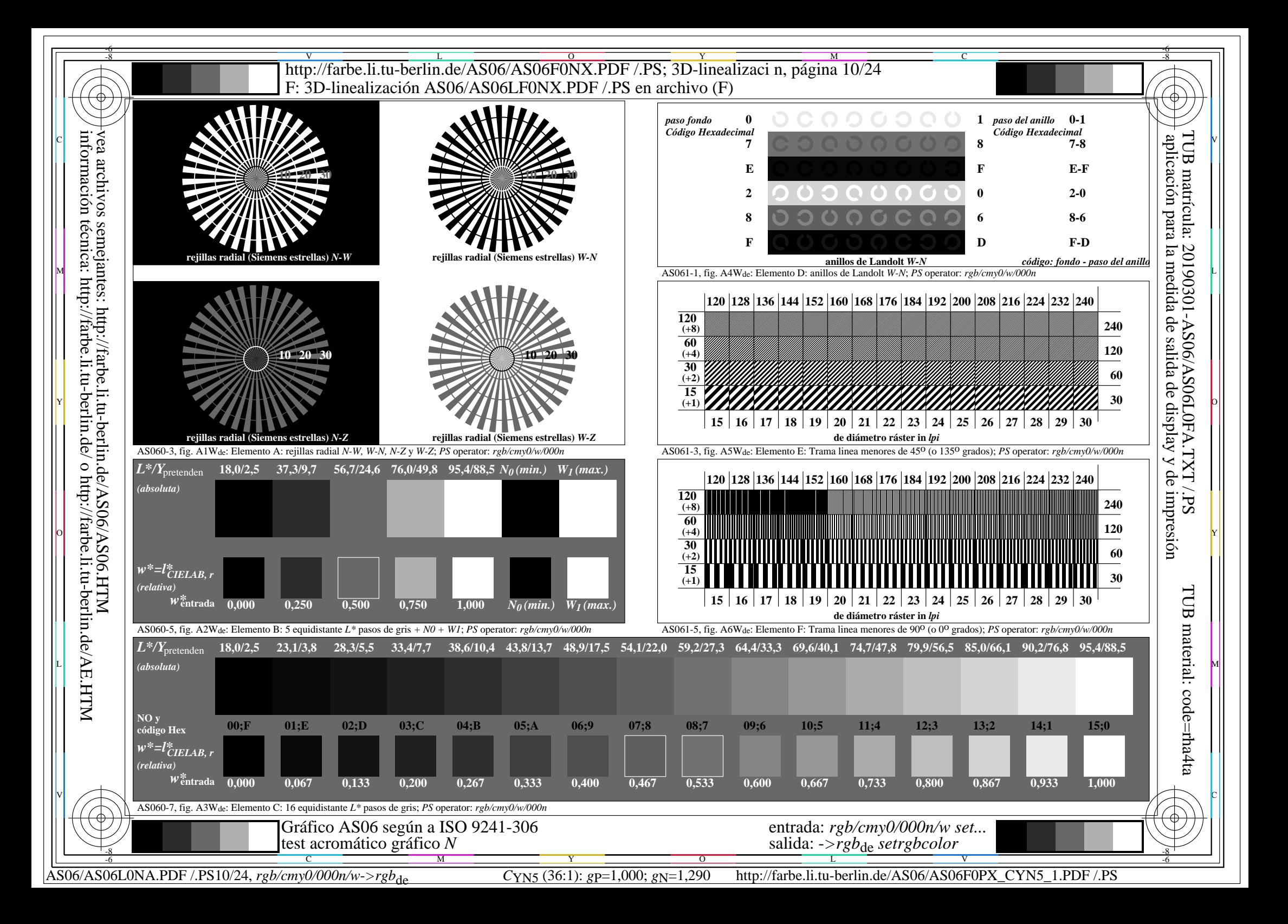

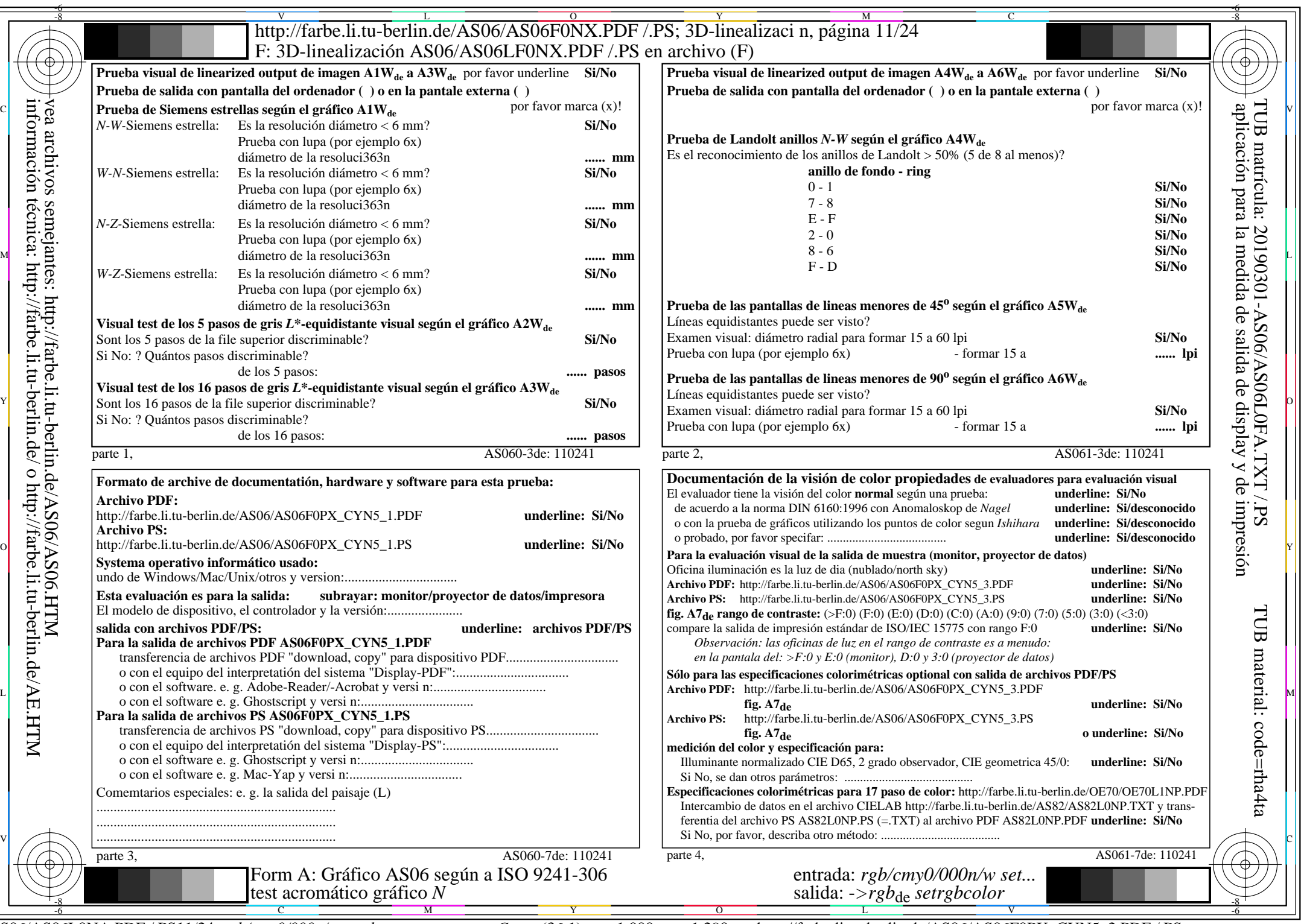

información técnica: http://farbe.li.tu-berlin.de/ o http://farbe.li.tu-berlin.de/AE.HTM

CYN5 (36:1):  $g$ p=1,000;  $g$ N=1,290 http://farbe.li.tu-berlin.de/AS06/AS06F0PX\_CYN5\_2.PDF /.PS

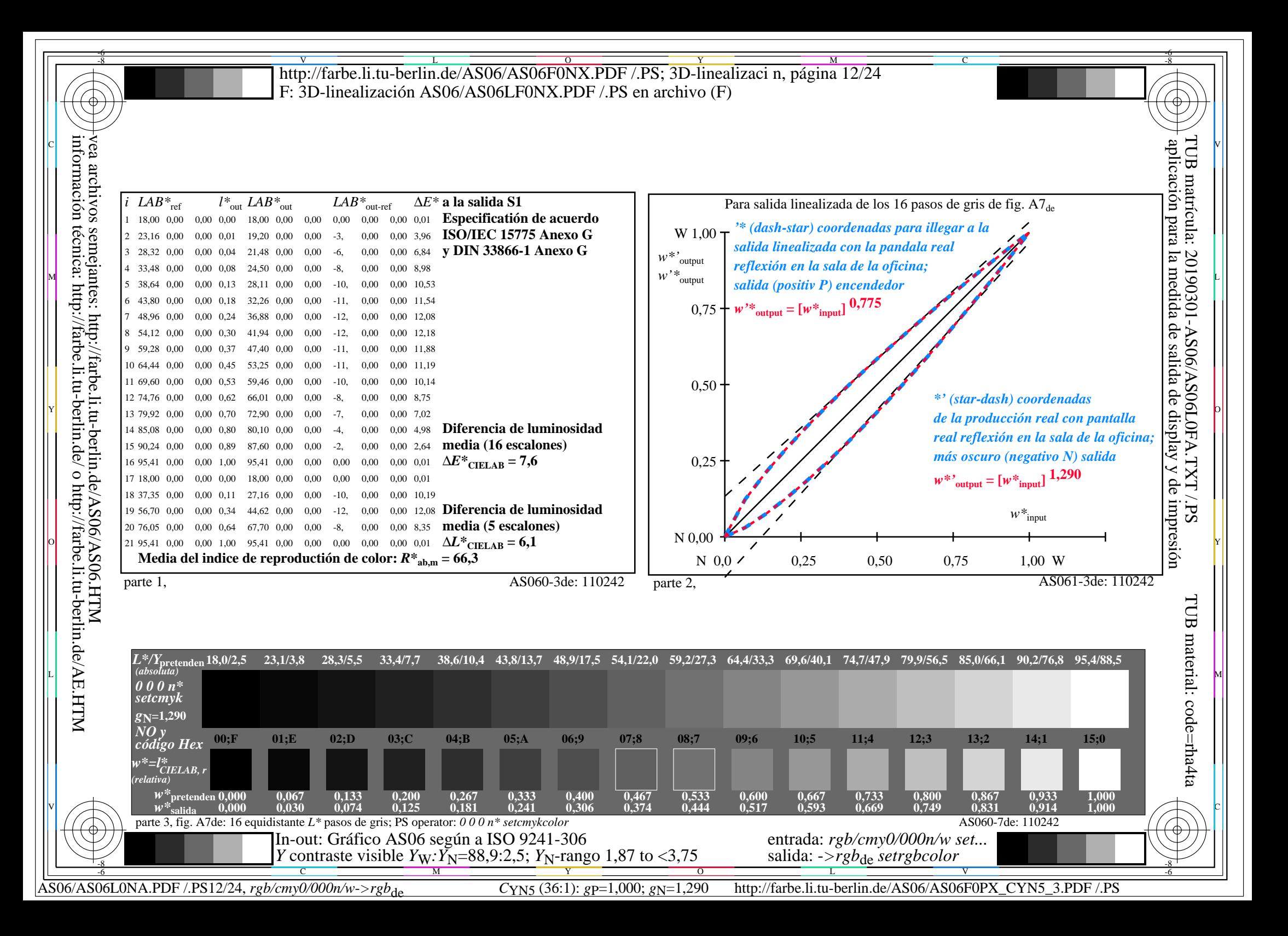

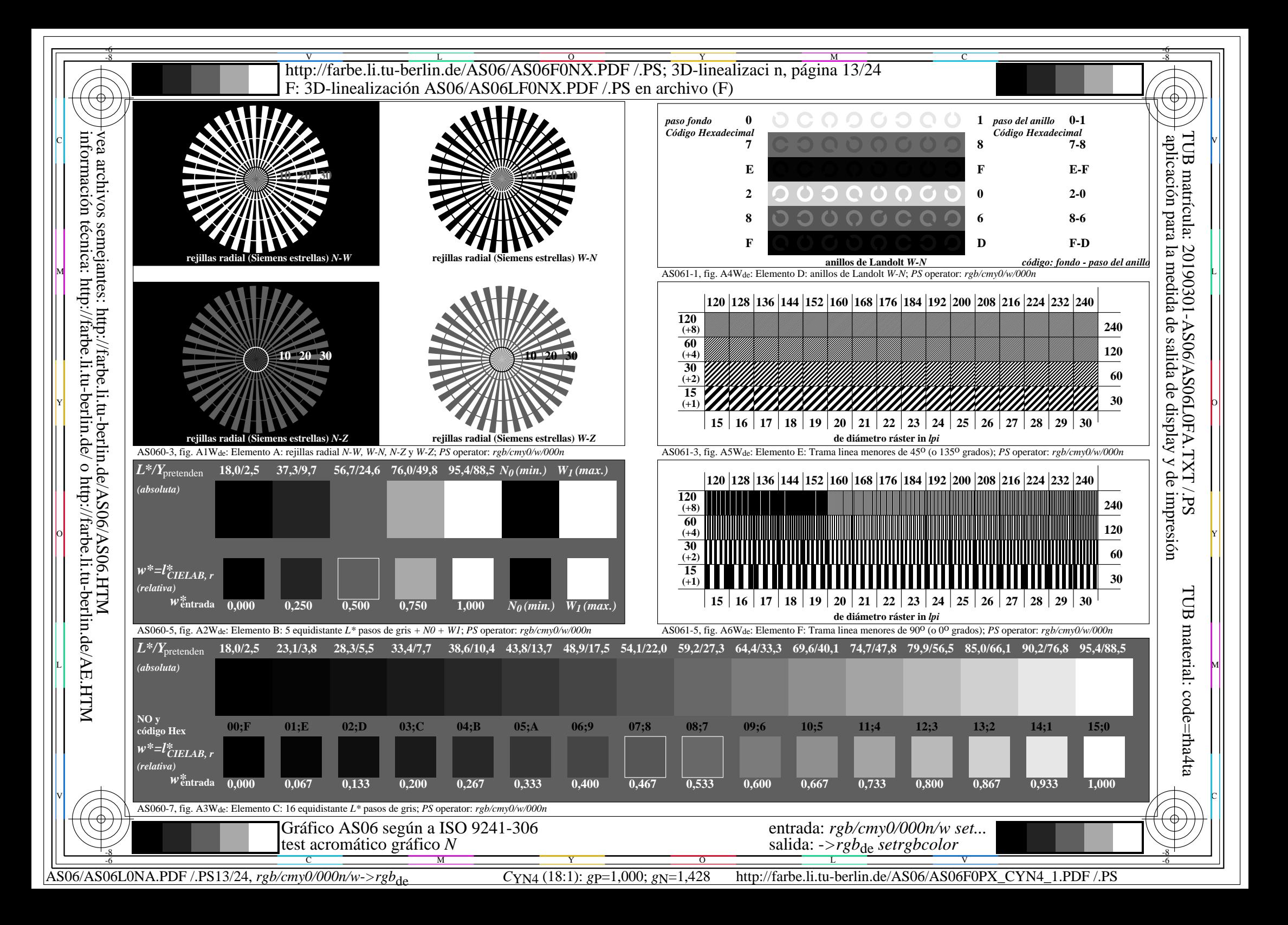

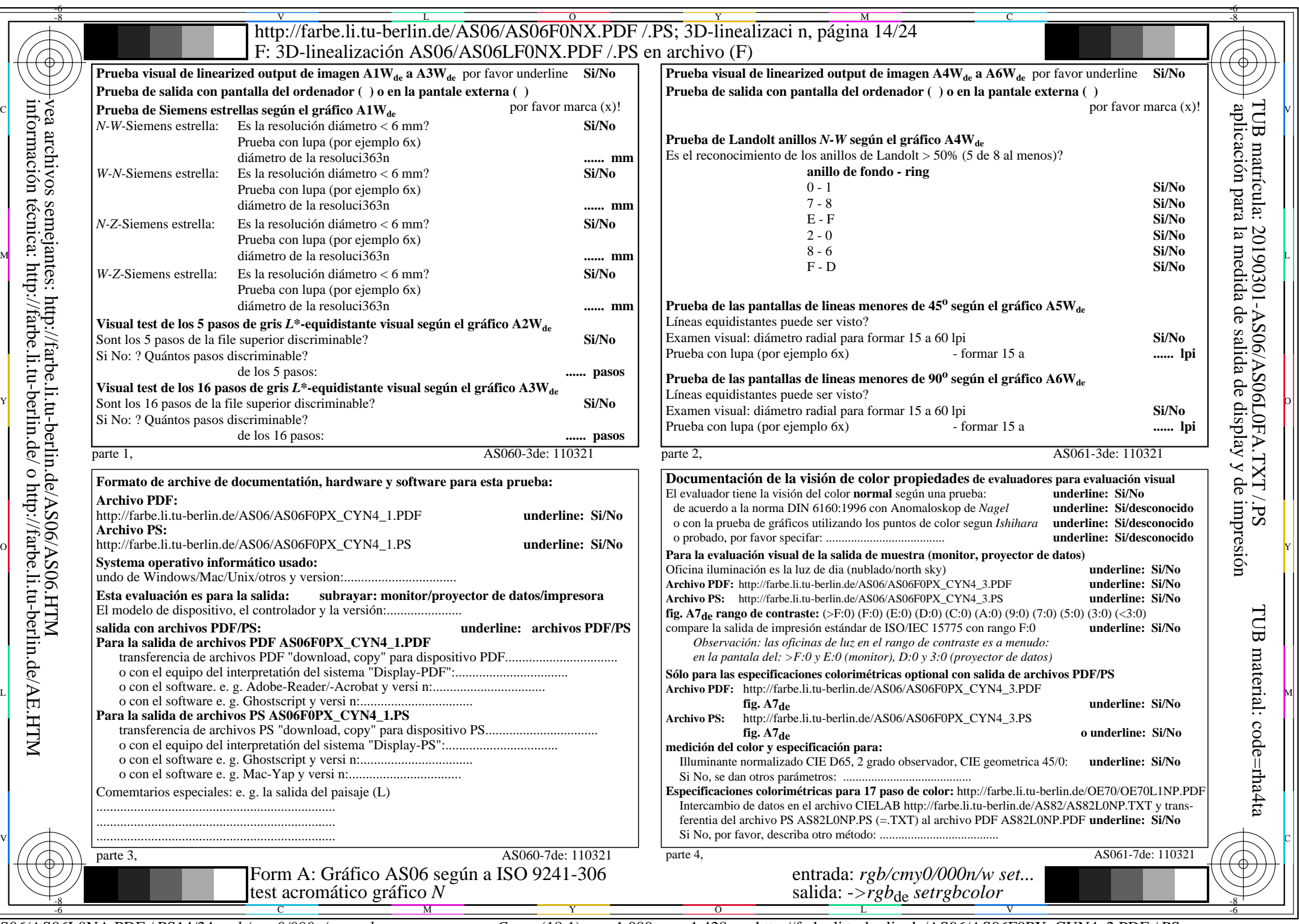

 $A\overline{S06/AS06L0NA.PDF}/PS14/24, rgb/cmy0/000n/w\geq rgb_{de}$ 

CYN4 (18:1): gp=1,000; gN=1,428 http://farbe.li.tu-berlin.de/AS06/AS06F0PX\_CYN4\_2.PDF /.PS

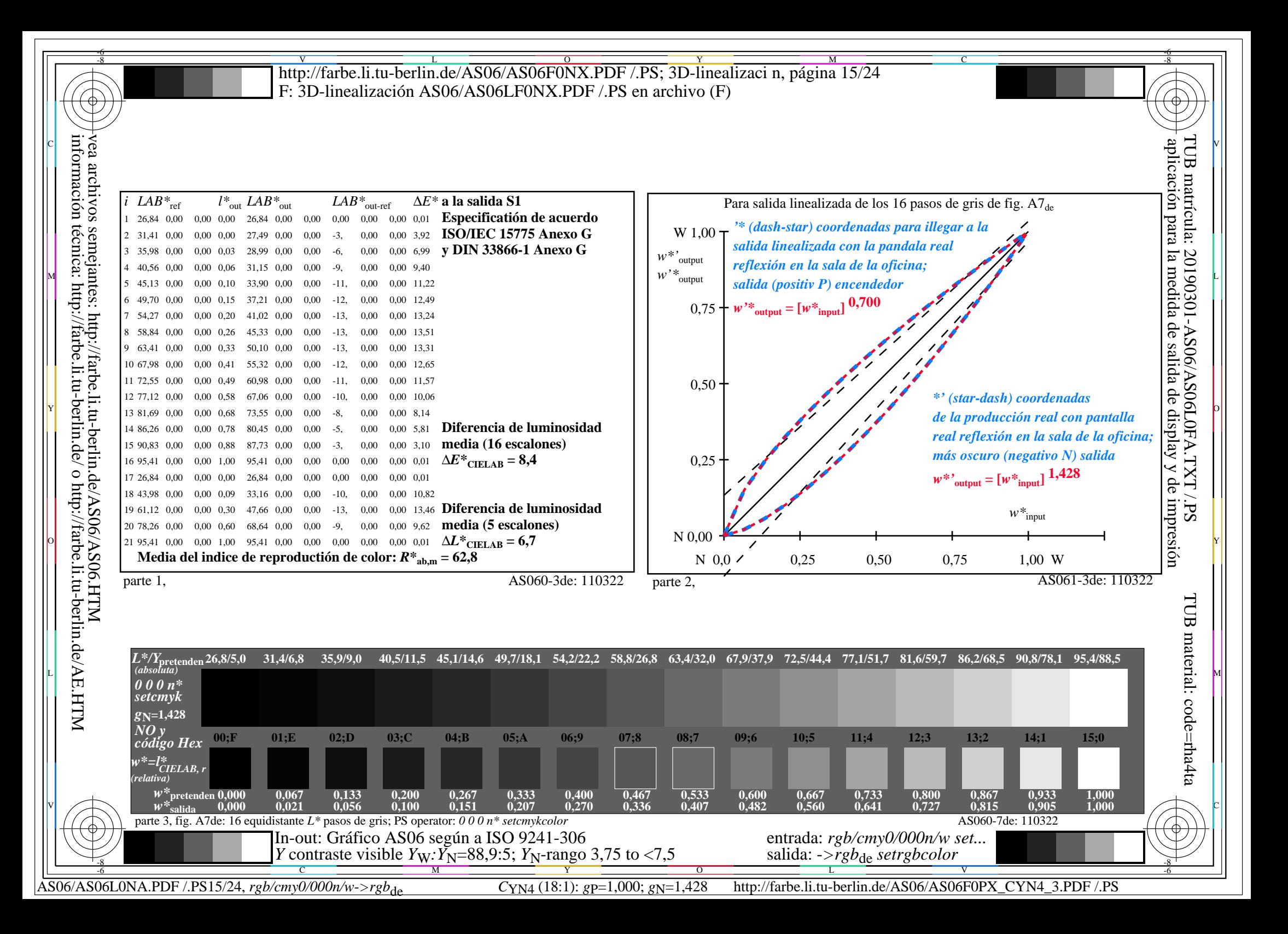

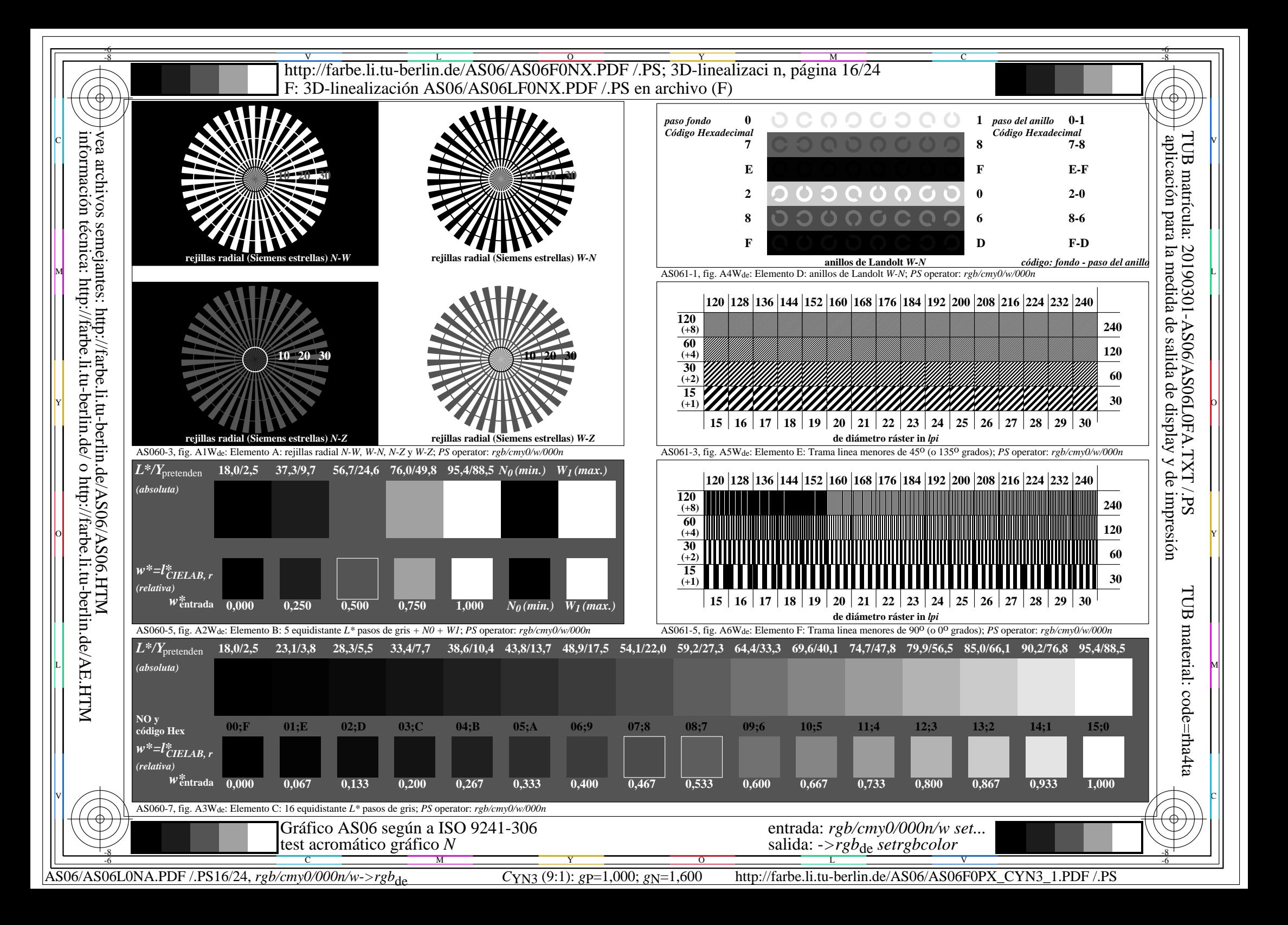

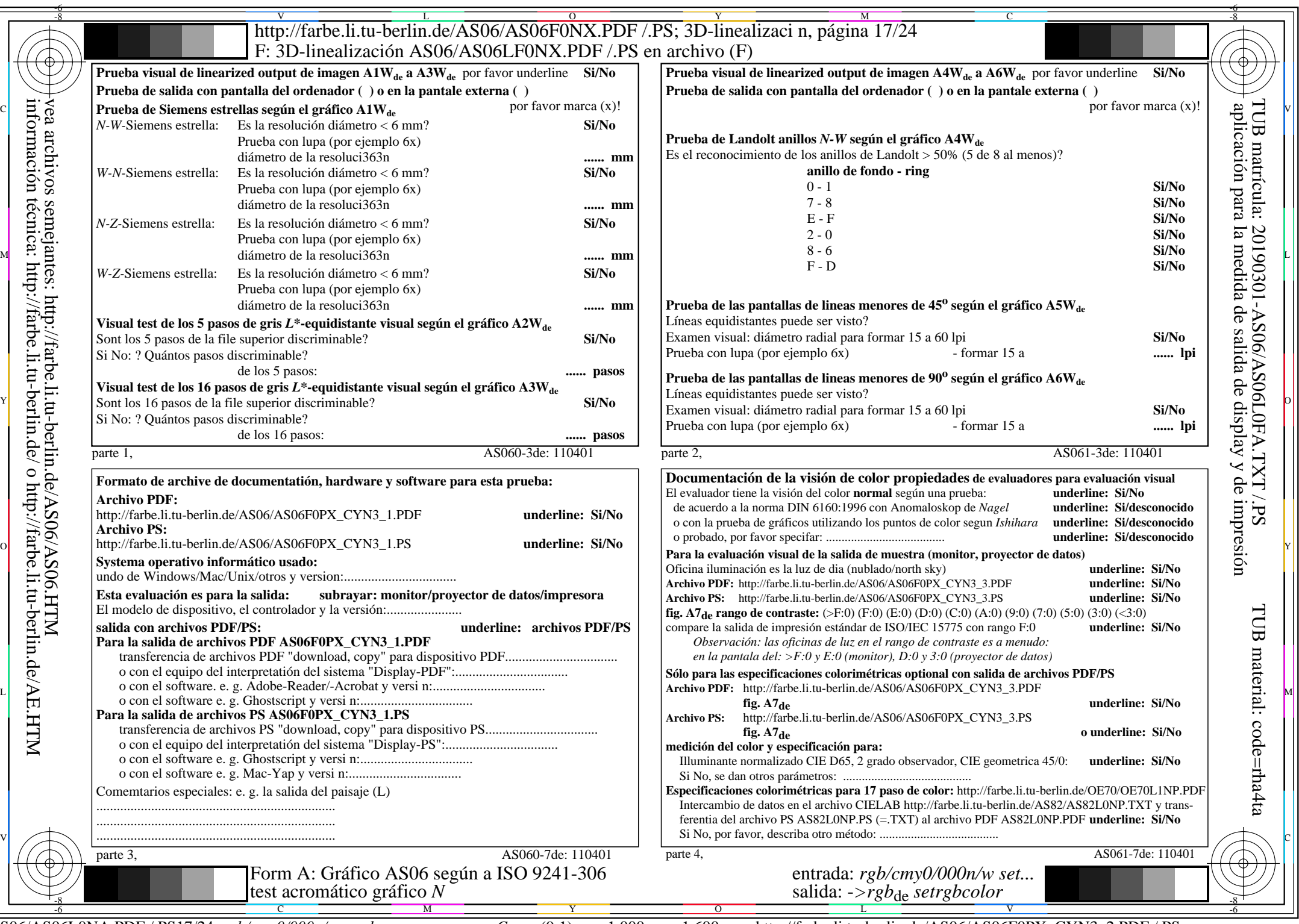

AS06/AS06L0NA.PDF /.PS17/24, *rgb/cmy0/000n/w*-*>rgb*de *C*YN3 (9:1): *g*P=1,000; *g*N=1,600 http://farbe.li.tu-berlin.de/AS06/AS06F0PX\_CYN3\_2.PDF /.PS

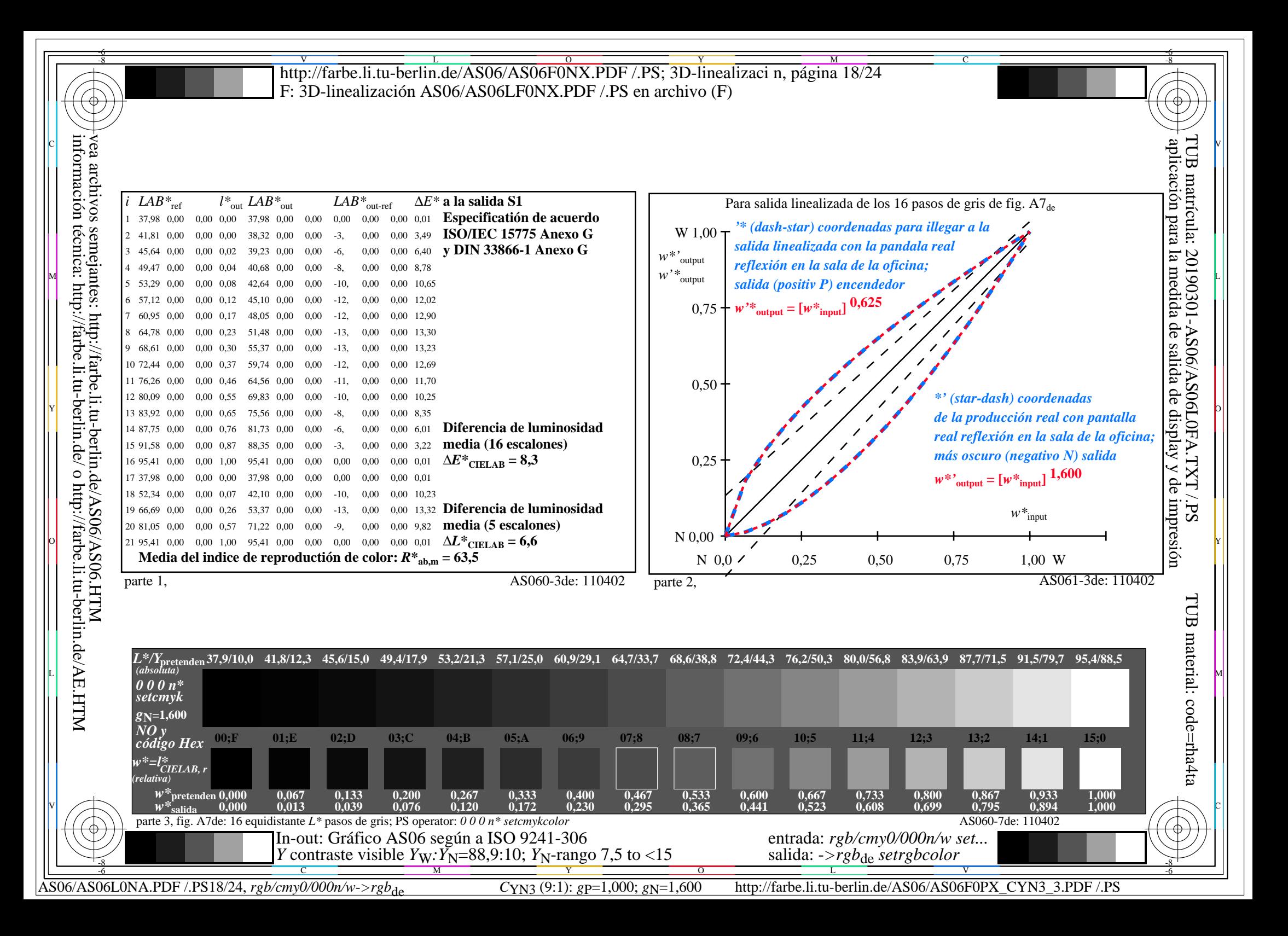

![](_page_18_Figure_0.jpeg)

![](_page_19_Picture_548.jpeg)

CYN2 (4,5:1):  $g$ p=1,000;  $g$ N=1,818 http://farbe.li.tu-berlin.de/AS06/AS06F0PX\_CYN2\_2.PDF /.PS

![](_page_20_Figure_0.jpeg)

![](_page_21_Figure_0.jpeg)

![](_page_22_Picture_547.jpeg)

CYN1 (2,25:1):  $g$ p=1,000;  $g$ N=2,105 http://farbe.li.tu-berlin.de/AS06/AS06F0PX\_CYN1\_2.PDF /.PS

![](_page_23_Figure_0.jpeg)